# Course and Teaching Evaluations

## User Guide

A step by step guide to navigating the Course and Teaching Evaluations system

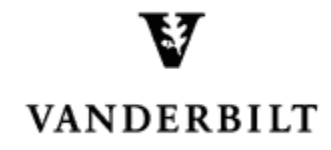

April 6, 2017 version

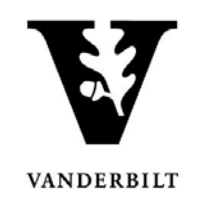

#### **Contents**

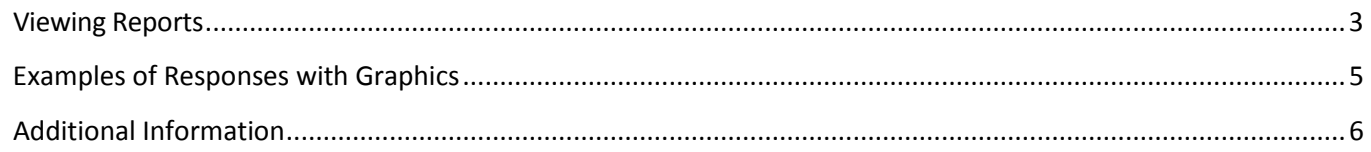

## Course and Teaching Evaluations

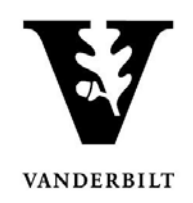

#### <span id="page-2-0"></span>**Viewing Reports**

1. You will receive a message when your reports are available. The message will include a link to your dashboard, which contains a list of your reports.

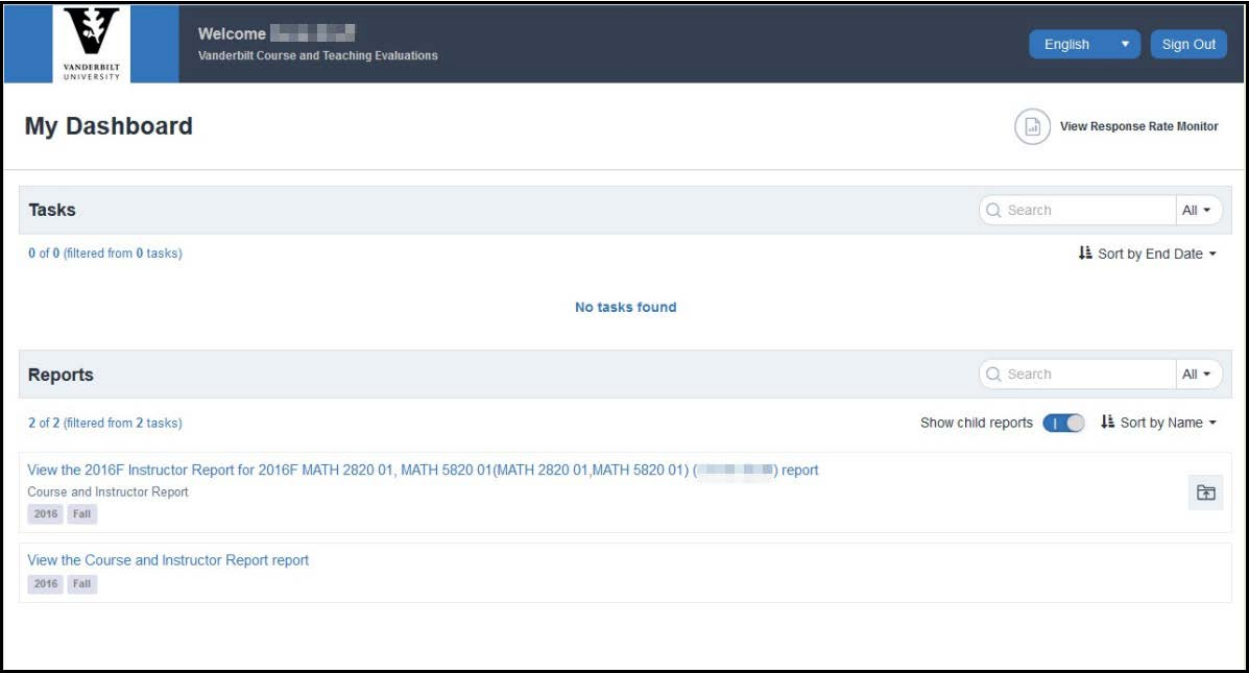

2. If you have access to a large number of reports (multiple TAs, etc.), you can utilize the Search feature to narrow the results.

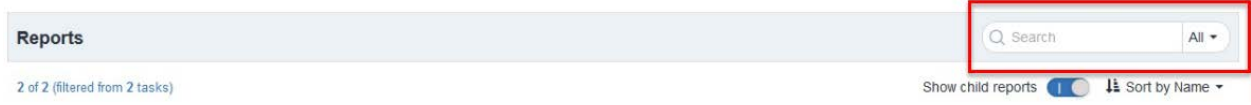

3. Click on the hyperlink for the desired report.

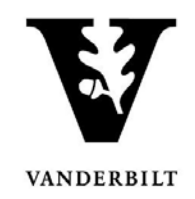

4. Each report begins with a summary page.

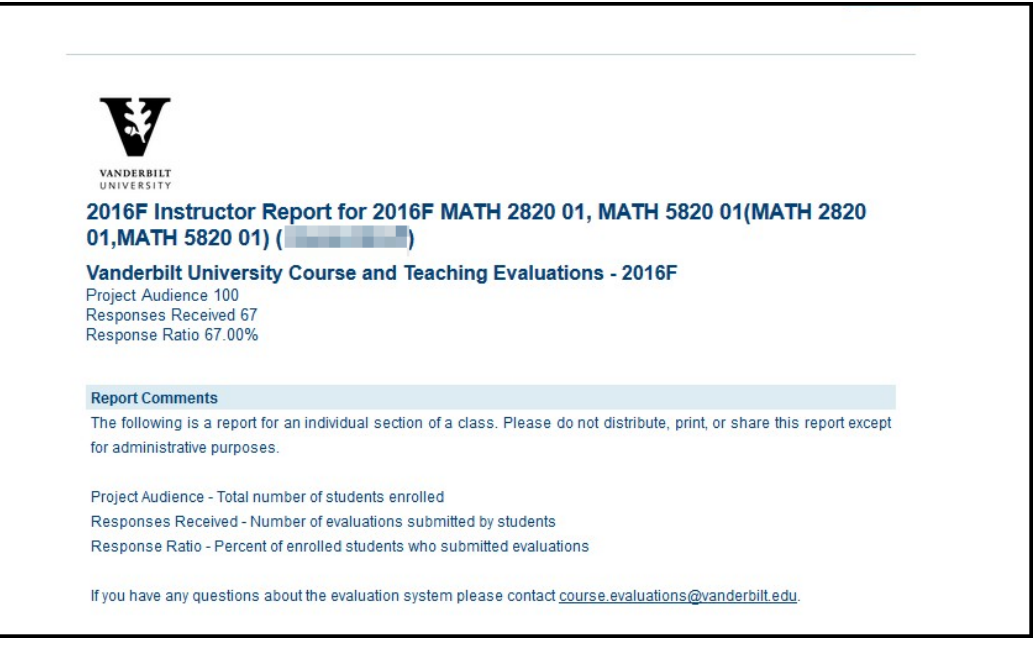

5. Reports are divided into Instructor Questions and Course Questions. Where applicable, comparative information is provided for courses in the same department and in the same school.

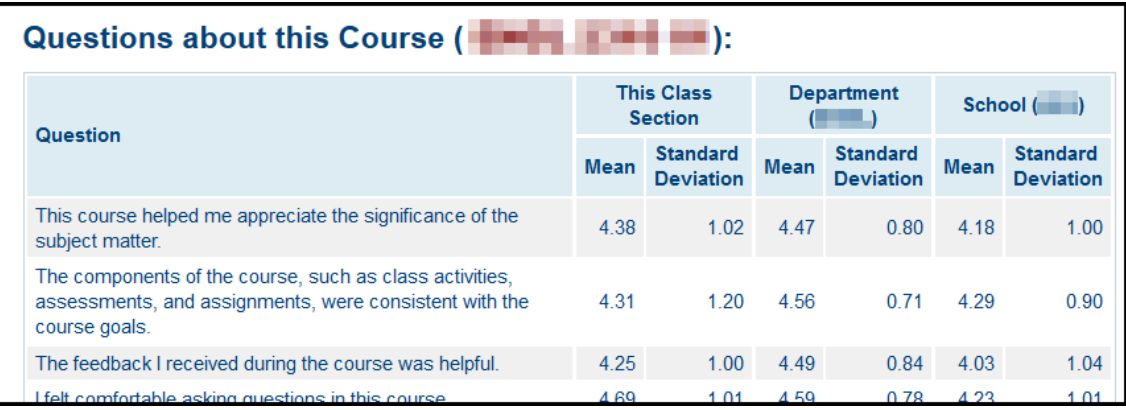

6. Open-ended questions and responses are listed at the bottom of the report.

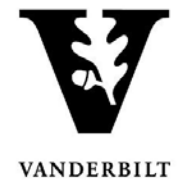

#### <span id="page-4-0"></span>**Examples of Responses with Graphics**

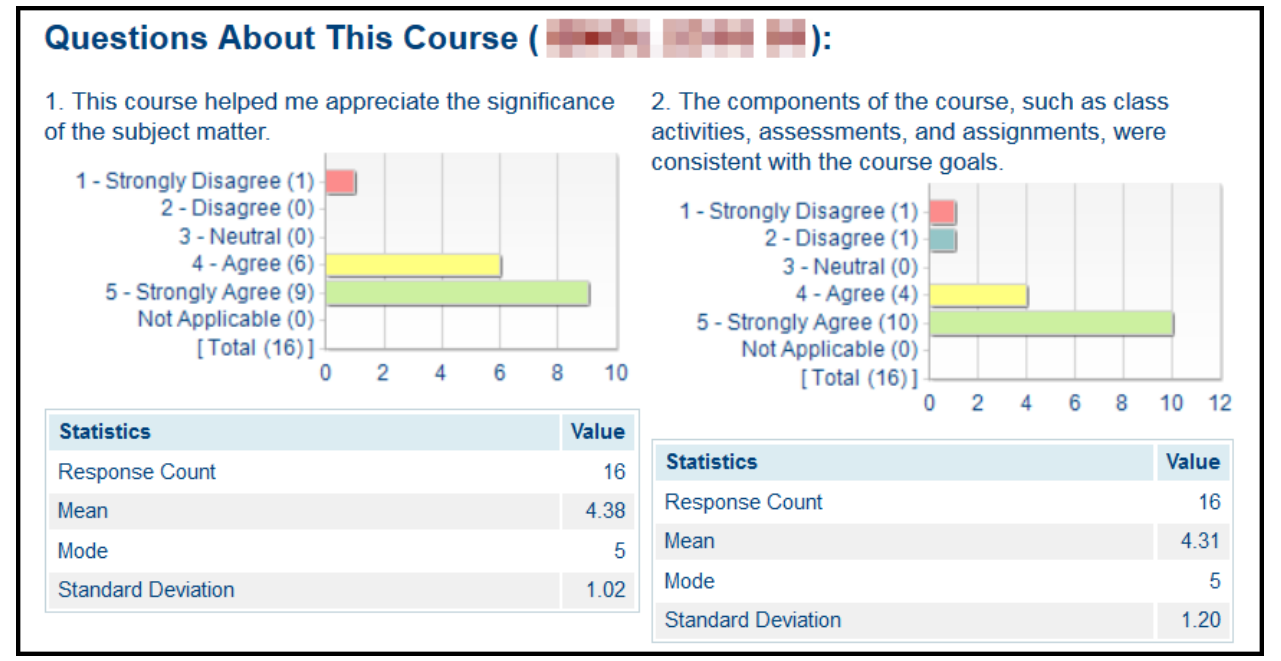

#### What improvements to the course ( **The Community of Australia**) would you recommend?

#### **Comments**

More time between teaching material and being quizzed on it.

none! None

I would appreciate the homework being mandatory (for completion, not for accuracy) in order to add an incentive to complete it.

#### Do you have any other comments?

#### **Comments**

is AWESOME! Thanks for making math feel like less of a chore. was fantastic! Favorite professor I have had so far

 $N/A$ 

## Course and Teaching Evaluations

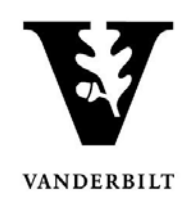

#### <span id="page-5-0"></span>**Additional Information**

**Course and Teaching Evaluations at Vanderbilt:** [http://www.vanderbilt.edu/course-teaching](http://www.vanderbilt.edu/course-teaching-evaluations/faculty.php)[evaluations/faculty.php](http://www.vanderbilt.edu/course-teaching-evaluations/faculty.php)

**Center for Teaching:** <https://cft.vanderbilt.edu/courseevals/>

**User Guide for Students:** [https://registrar.vanderbilt.edu/documents/UserGuideCourseandTeachingEvaluations\\_student.pdf](https://registrar.vanderbilt.edu/documents/UserGuideCourseandTeachingEvaluations_student.pdf)

Please contact [course.evaluations@vanderbilt.edu](mailto:course.evaluations@vanderbilt.edu) if you have questions or need assistance with your Course and Teaching Evaluations.